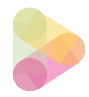

# **Das passiert mit Ihren Daten bei der Nutzung der Leicht Bewegt Website**

**(https://leichtbewegtarbeiten.de)**

#### Cookies & Co: Was passiert, wenn ich die Leicht Bewegt Website anklicke?

Beim Anklicken der Website werden ausschließlich die für Wordpress notwendigen Cookies gesetzt. Bei dieser Website beschränkt sich diese Auswahl auf funktionale Cookies und umfasst keine Cookies, die personenbezogene Daten speichern. Neben den Cookies, die für die Speicherung der Cookie-Einstellung gesetzt werden, wird noch das "wordpress\_test\_cookie" gesetzt. Die nutzende Person (User:in) muss mindestens diese Cookie-Auswahl bestätigen. Die IP-Adresse wird nicht gespeichert.

## Ich möchte mich beim Leicht Bewegt Programm anmelden, um den internen Bereich der Leicht Bewegt Website nutzen zu können. Wie läuft das ab?

Am Leicht Bewegt Programm interessierte Personen registrieren sich kostenlos, um Zugriff auf die Leicht Bewegt Arbeitsmaterialen im internen Bereich der Website zu erhalten. Hierfür werden Dienst-Mailadresse und Name der Person angegeben. Bei der Registrierung wird ein Benutzer:innen-Name gewählt und ein Passwort erstellt. Die Registrierung und die Konto-Verwaltung findet über das Plugin "Ultimate Member" statt. Die Daten werden DSGVOkonform auf einem europäischen Server gespeichert.

Die registrierte Person erhält anschließend eine automatisiert erstellte Mail mit einem Bestätigungslink (Double-Opt-In). Nachdem der Link angeklickt und die Registrierung bestätigt wurde, kann die Person sich in den passwortgeschützten, internen Bereich der Seite einloggen. Klickt die Person nicht auf den Registrierungslink, werden die eingegebenen Daten innerhalb von vier Wochen gelöscht. Die Bestätigungsmail wird in einem automatisierten Prozess erstellt und von der Adresse leichtbewegtarbeiten@gmail.com versendet. Zugriff auf das Mailkonto haben die wissenschaftlichen Mitarbeiterinnen des Leicht Bewegt Projekts der PH Heidelberg Chiara Dold und Juliane Möckel.

## Ich habe mich angemeldet und nutze den internen Bereich der Leicht Bewegt Website. Was finde ich dort vor?

Im internen Bereich hat die registrierte Person vollen Zugriff auf alle Arbeitsmaterialien des Leicht Bewegt Programms. Diese können u.a. in Form von PDFs heruntergeladen werden.

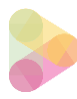

#### Das Leicht Bewegt Programm enthält zwei Mitarbeiter:innen-Befragungen. Wie sieht es mit dem Datenschutz aus?

Im internen Bereich der Leicht Bewegt Website sind zwei anonyme Mitarbeiter:innen-Befragungen für das Arbeitsteam der registrierten Person angelegt.

Die registrierte Person findet im internen Bereich unter den Programmpunkten "Ist-Analyse" und "Evaluation" jeweils einen Link, der zu den anonymen Online-Befragungen führt. Die Befragung läuft Jotform (**<https://www.jotform.com/de/build-order-forms/security/>**).

Die registrierte Person (User:in) kann die Befragungslinks via Copy &Paste kopieren und per Mail über den eigenen Dienstmailaccount an ihr Arbeitsteam weiterleiten. Die Mitarbeiter:innen des Arbeitsteams können dann durch Anklicken des Links an der Befragung teilnehmen. Dem Start der Befragung ist eine Datenschutzerklärung vorgeschaltet, die die Mitarbeiter:innen über den Sinn und Zweck der Befragung, sowie über den Datenschutz informiert. Am Ende der Datenschutzerklärung steht eine Abfrage der Einwilligung zur Befragungsteilnahme. Erst nachdem diese angeklickt und damit das Einverständnis erteilt wurde, öffnet sich der Fragebogen. Bei der Befragung werden keine personenbezogenen Daten erhoben.

Der ausgefüllte Fragebogen wird automatisiert ausgewertet mit Python-Skripts. Diese liegen auf einem europäischen Server der Hetzner Online GmbH.

Die registrierte Person schließt die Befragung nach einem selbst gewählten Zeitraum (z.B. 14 Tage) durch das Anfordern des Teamreports. Im Teamreport werden die Durchschnittswerte aller Teilnehmenden aus dem Arbeitsteam der registrierten Person dargestellt. Das Leicht Bewegt Programm führt keine individuellen Auswertungen durch, da das Programm auf Teamwork und gemeinsamer Zielerreichung aufbaut (Ziele: Reduktion der arbeitsbezogenen Sitzzeit und Steigerung von körperlicher Alltagsaktivität in Büro/Homeoffice). Ein Teamreport kann nur generiert werden, wenn 5 oder mehr Personen an der Befragung teilgenommen haben. Ist dies nicht der Fall, erhält die registrierte Person folgende Benachrichtigung: "Bislang haben weniger als 5 Personen an der Befragung teilgenommen. Aus Datenschutzgründen kann daher kein Teamreport erstellt werden. Bitte motivieren Sie Ihr Team, sich noch an der Befragung zu beteiligen."

**In den Befragungen des Leicht Bewegt Programms werden keine personenbezogenen Daten erhoben. Um eine zusätzliche Sicherung der Anonymität zu gewährleisten, wurde die Mindestteilnahmezahl der Mitarbeiter:innen-Befragung auf 5 Personen eingestellt. Diese Anonymisierung sichert, dass keine Rückschlüsse auf Einzelpersonen möglich sind.**

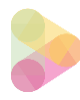

## Im internen Bereich gibt es einen Befragungslink für die registrierte Person. Was wird hier erhoben und wo landen die Daten?

Die registrierte Person selbst kann das Programm und die Programm-Materialien von Leicht Bewegt bewerten. Hierzu findet sie im internen Bereich den Link zu einer anonymen LimeSurvey-Befragung. **Hierbei werden keine personenbezogenen Daten erhoben.**

Die Befragung führt zum Tool Lime Survey, die Projektmitarbeiter:innen Juliane Möckel und Chiara Dold haben Zugriff auf die Befragungsergebnisse. Die Daten werden bis 20.07.22 auf Limesurvey gespeichert und dann durch die Lizenzadministratorin der PH Heidelberg (Regina Bedersdorfer) gelöscht. **Die bei Lime Survey eingegeben Antworten lassen keinen Rückschluss auf das Unternehmen/die Organisation (Arbeitgeber:in) der registrierten Person zu.** 

#### Wie kann ich meinen Nutzer:innen-Account löschen?

Nach Abschließen des Leicht Bewegt Programms kann die registrierte Person ihren Account löschen. Jede angemeldete Person hat ein eigenes Menü zur Konto-Verwaltung. Die Löschung kann dort durchgeführt werden. Da das Programm immer wieder durchgeführt werden kann, ist eine Accountlöschung nicht erforderlich. Nach Einloggen in den internen Bereich der Leicht Bewegt Website können Sie Ihr Nutzer\*innen-Profil löschen.